**CORSO DI "Produzione <sup>e</sup> Logistica"**

# **LA PIANIFICAZIONE DEI MATERIALI: LA PROCEDURA MRP**

## **Agenda**

#### **1. Il Material Requirement Planning (MRP)**

Ripresa dei concetti fondamentali riguardanti lo MRP :

- a. sua collocazione all'interno del ciclo di pianificazione <sup>e</sup> controllo della produzione
- b. obiettivi dello MRP <sup>e</sup> dati necessari per la sua esecuzione
- c. la tabella MRP tradizionale ed esempi di sue applicazioni
- d. i limiti della procedura MRP tradizionale

#### **2. Procedure MRP "evolute"**

Descrizione di alcune delle procedure MRP che tentano di superare i limiti di quella tradizionale:

- a. procedure algoritmiche
- b. procedure basate sulla programmazione lineare (PL)
- c. procedure simulative  $\sum_{2/17}$

## **Il processo di pianificazione <sup>e</sup> controllo della produzione**

### **Il processo di pianificazione <sup>e</sup> controllo della produzione**

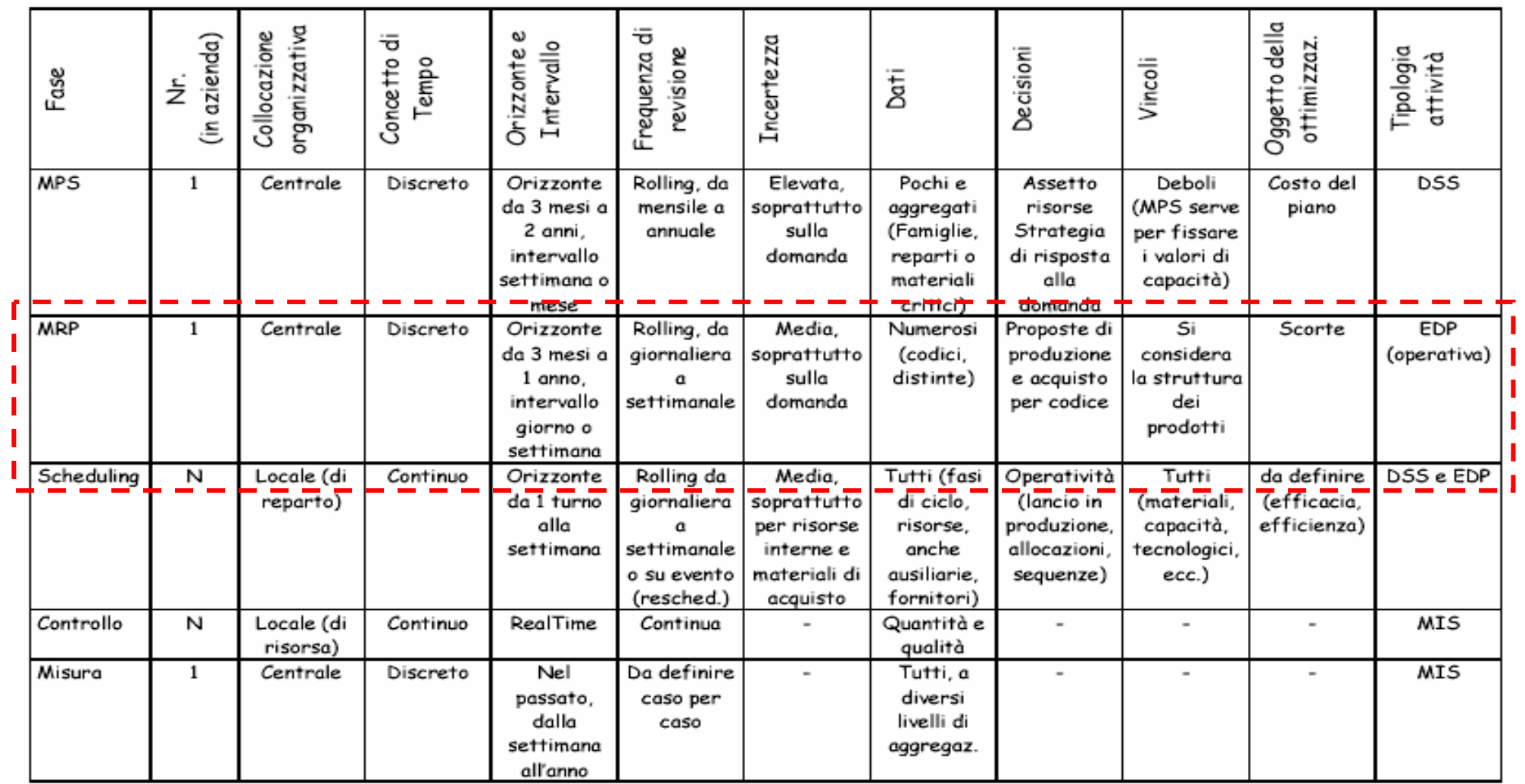

## **Obiettivi dello MRP**

- **1. Quali assiemi, sottoassiemi, parti <sup>e</sup> materie prime siano necessari**
- **2. In quali quantità**

#### **3. Quando debbano essere approvviggionati**

in modo da garantire la migliore sincronizzazione possibile degli appuntamenti produttivi

## **Dati necessari per l'esecuzione della procedura MRP (1)**

#### **Esempio: la formulazione del piano ordini per il codice "RGB4-2X"**

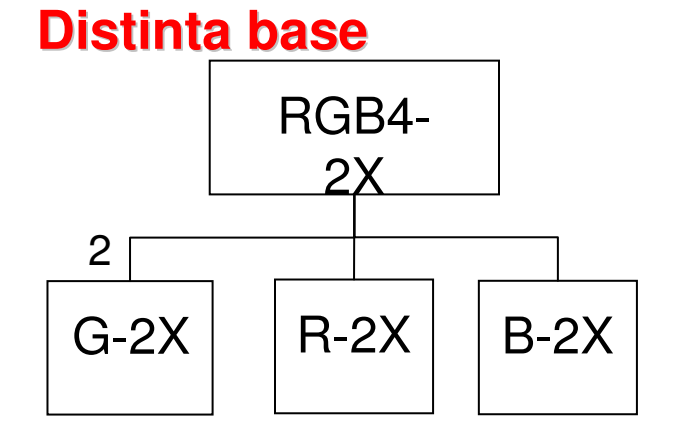

#### **base Descrizione**

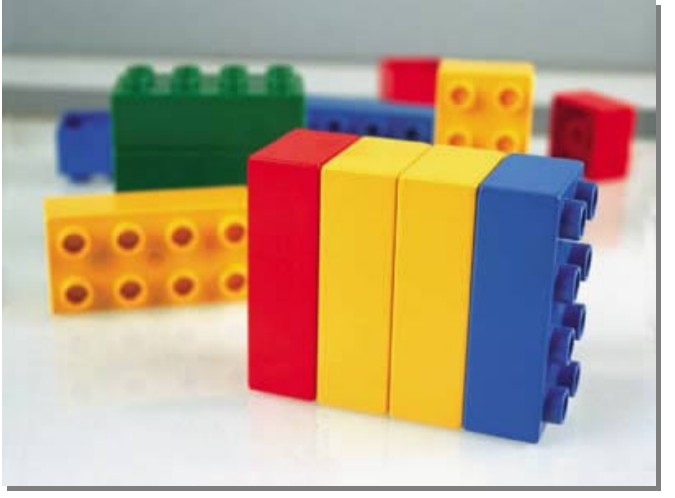

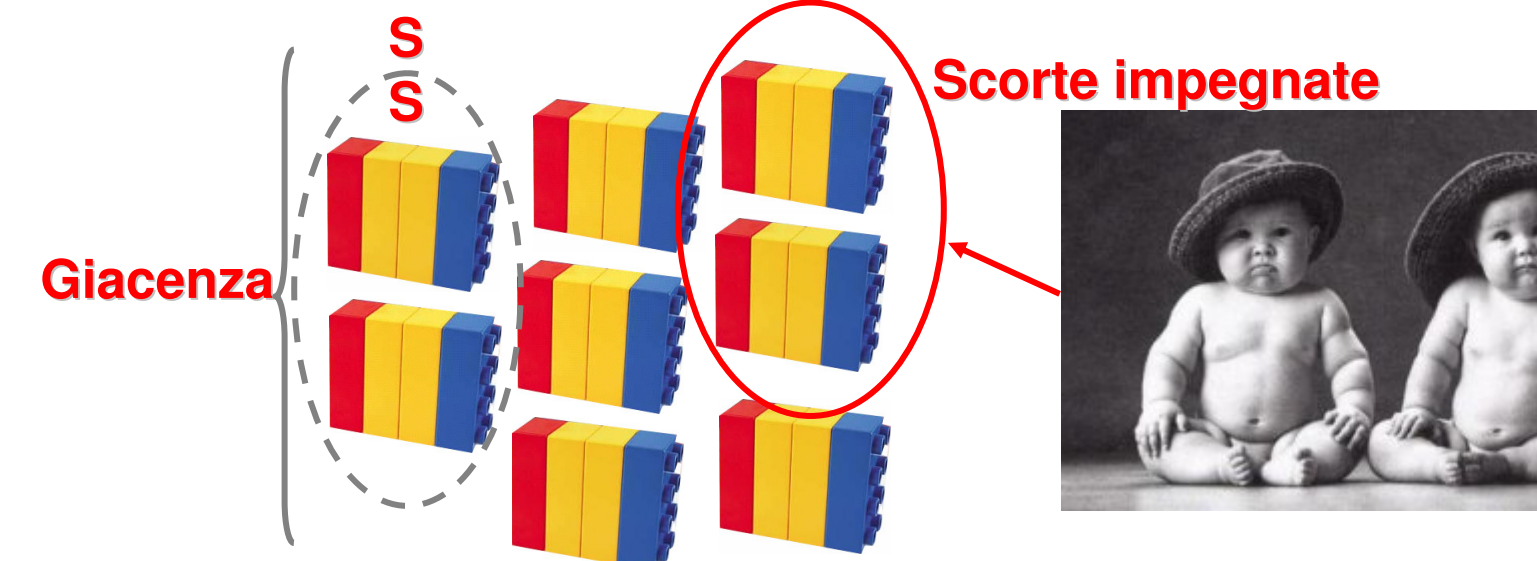

## **Dati necessari per l'esecuzione della procedura MRP (2)**

#### **1. Piano principale di produzione (MPS)**

alternativamente previsioni <sup>e</sup> ordini (questi <sup>e</sup> lo MPS rappresentano, di fatto, i fabbisogni esterni lordi)

#### **2. Informazioni tecniche**

- a. anagrafiche (codice, descrizione, unità di misura, coefficiente di scarto di prodotto, codice "ultimo livello")
- b. strutturali o di legame (coefficiente di impiego, validità del legame, coefficiente di scarto di processo, correzione del lead time)

#### **3. Informazioni gestionali**

- a. fisse (lead time, scorte di sicurezza, lottizzazione)
- b. variabili (giacenza, scorta impegnata, ordini in corso)

## **La tabella MRP tradizionale (1)**

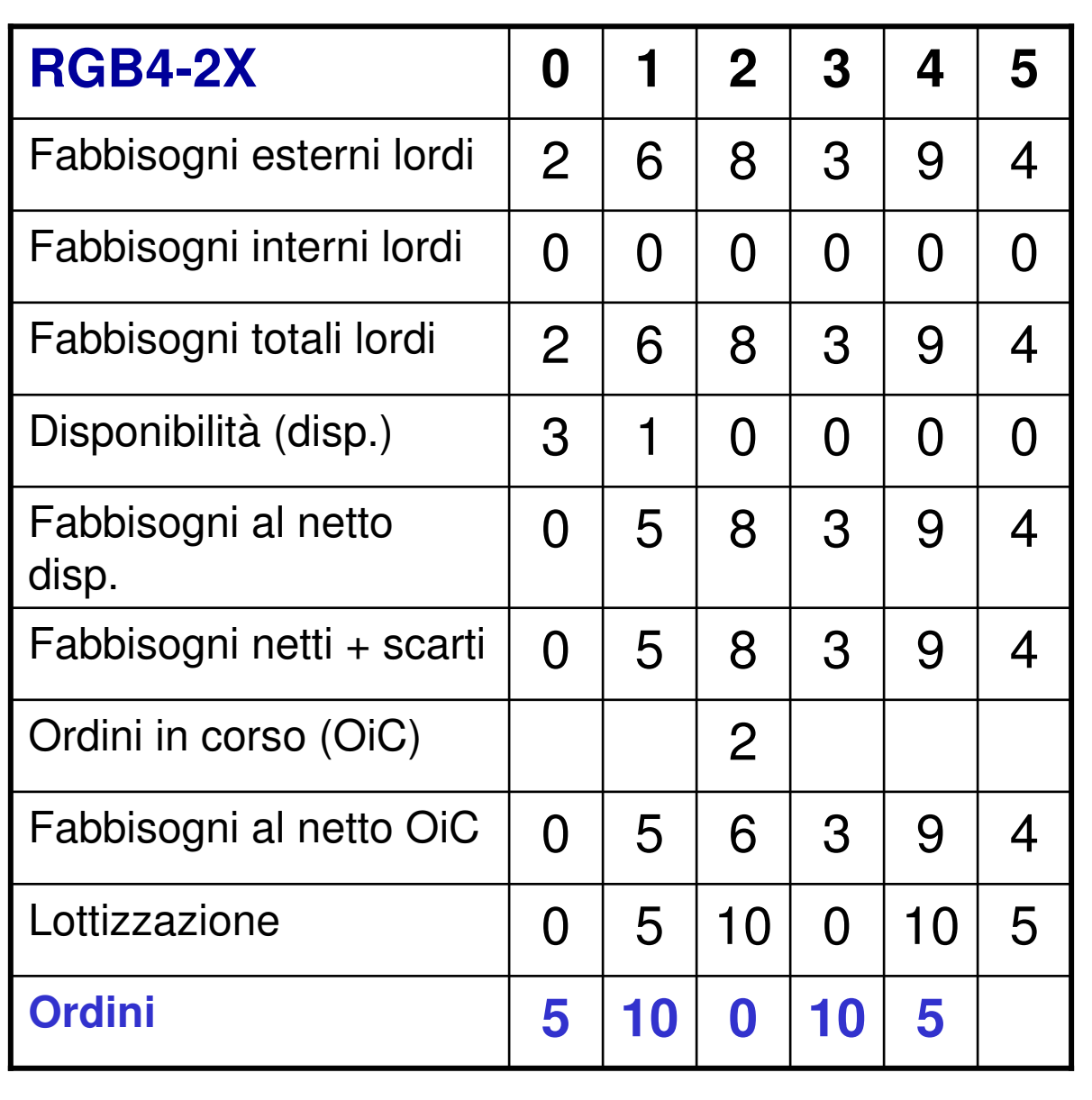

#### **RGB4-2X**

 $\Box$ 

-

 $\rm G_{FIS}$  = 10 pz

$$
SS = 5 \, \text{pz}
$$

Scorte Impegnate <sup>=</sup> 2 pz

$$
OiC = 2
$$
pz (periodo 2)

Lotto <sup>=</sup> 5 pz

$$
LT = 1
$$
 periodo  
**G-2X**

$$
G_{FIS} = 40 \text{ pz}
$$

$$
SS = 8 \, \text{pz}
$$

Scorte Impegnate <sup>=</sup> 10 pz

$$
OiC = 0
$$

LT <sup>=</sup> 2 periodi

7/17 Lotto <sup>=</sup> 4 pz

## **La tabella MRP tradizionale (2)**

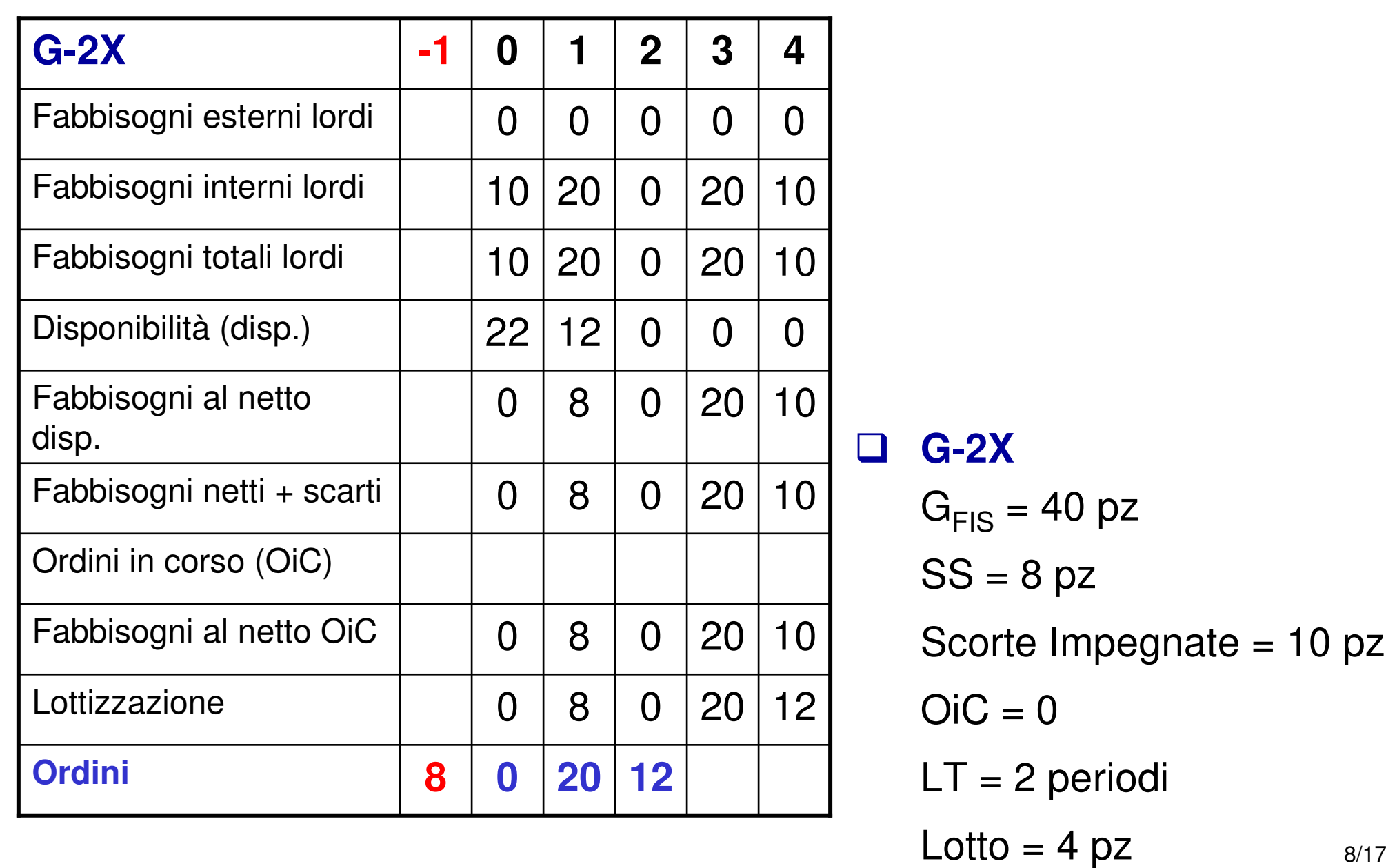

## **I limiti della procedura MRP tradizionale**

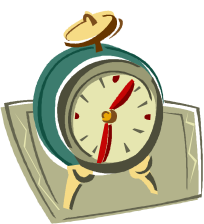

- **1. Capacità infinita**
- **2. Lead-time fisso**Sovrastima vs sottostima del lead-time
- **3. Elevato volume di dati necessari all'esecuzionedella procedura**

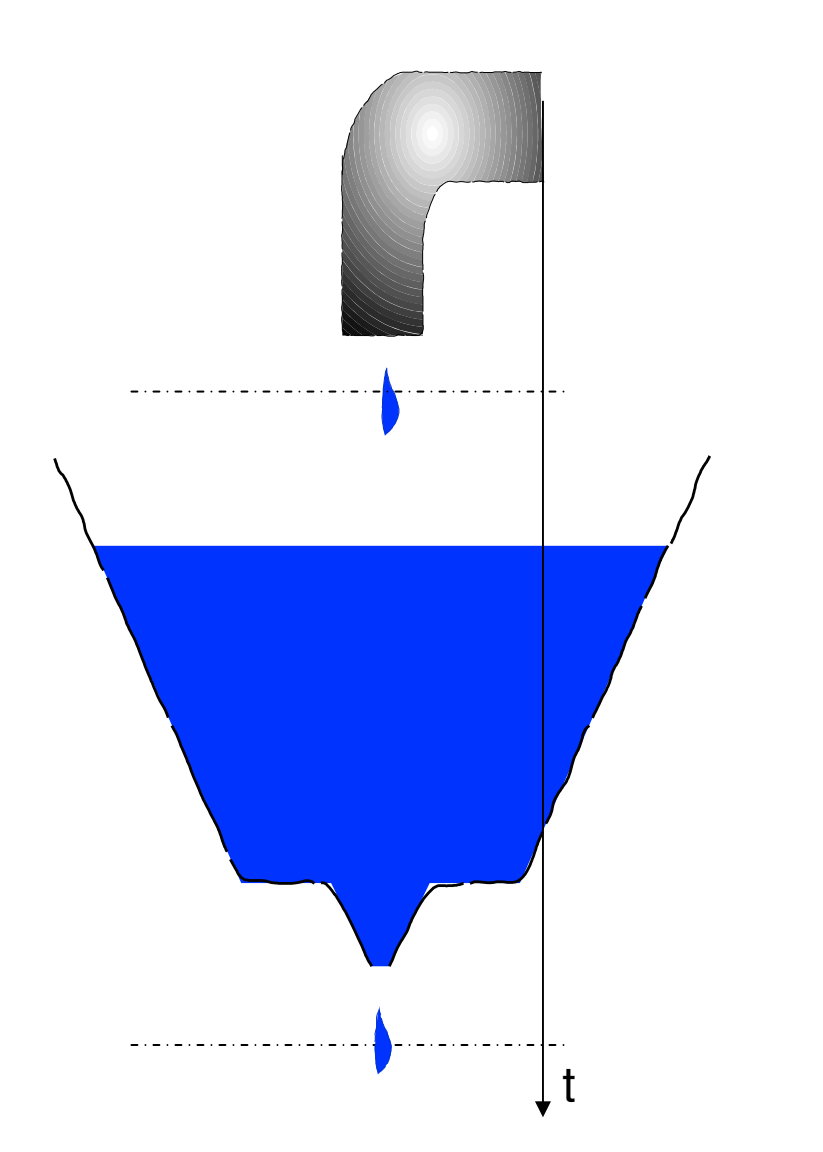

## **Procedure algoritmiche (1)**

#### $\Box$ **MRP 2**

Il rispetto del vincolo di capacità viene verificato <sup>a</sup> valle del lancio della procedura MRP tradizionale. Taleoperazione viene svolta tramite una procedura denominata Capacity Requirements Planning (CRP)

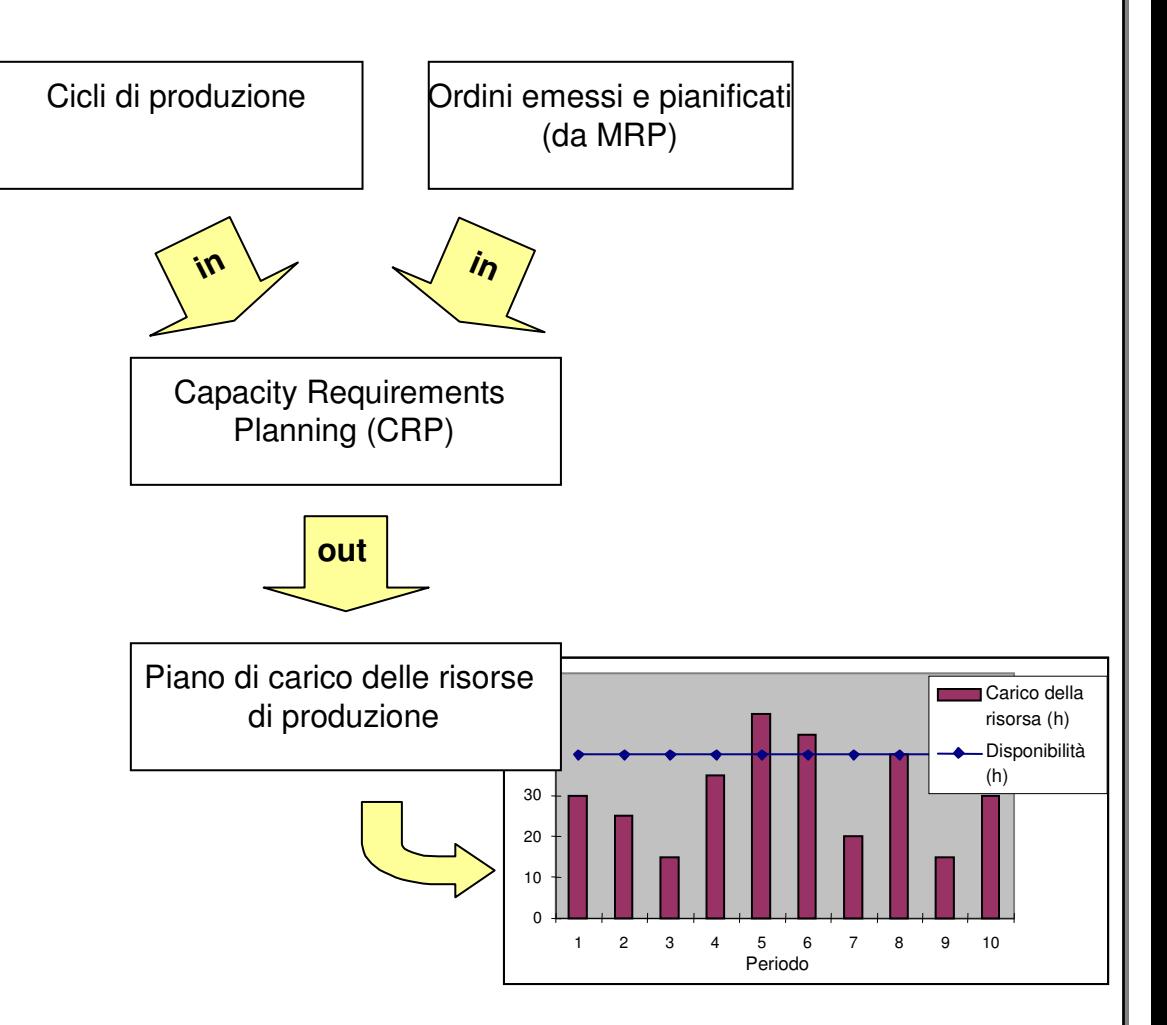

### **Procedure algoritmiche (2)**

#### $\Box$ **MRP closed loop**

Il CRP viene utilizzato per guidare un'azione correttiva che consiste nello spostamento degli ordini che fanno superare il vincolo di capacità mediante l'applicazione automatica di regole

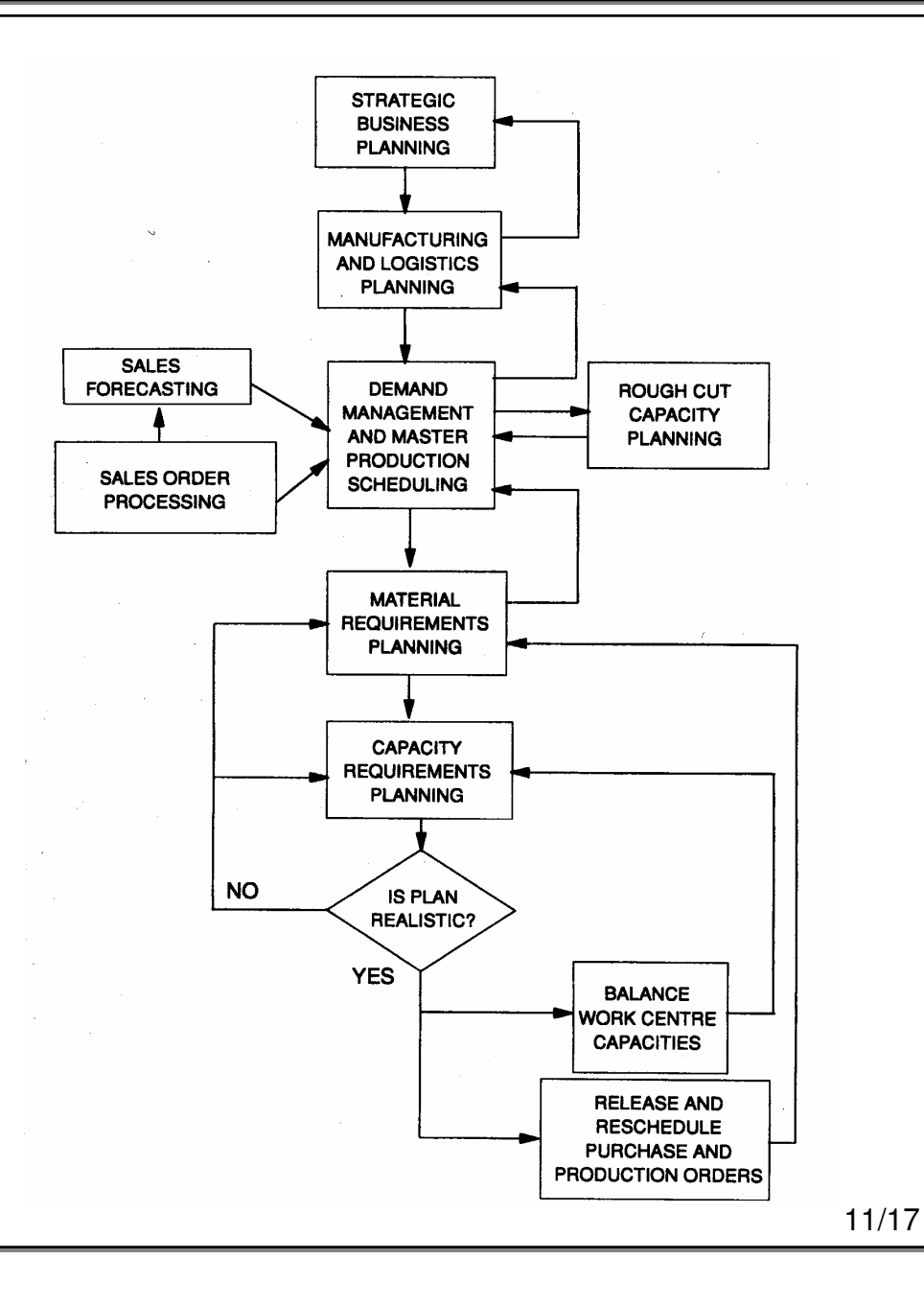

#### $\sqcup$ **Il piano ordini viene ottenuto**

cercando di suddividere le quantità di item da produrre nei diversi periodi in modo da minimizzare i costi (tipicamente quelli di mantenimento <sup>a</sup> scorta) <sup>e</sup> di rispettare la capacità effettiva delle risorse di produzione

#### $\Box$ **Il risolutore di excel**

è il più semplice strumento informatico con cui è possibile realizzare una procedura MRP del tipo sopra menzionato

## **Risolutore di excel (1)**

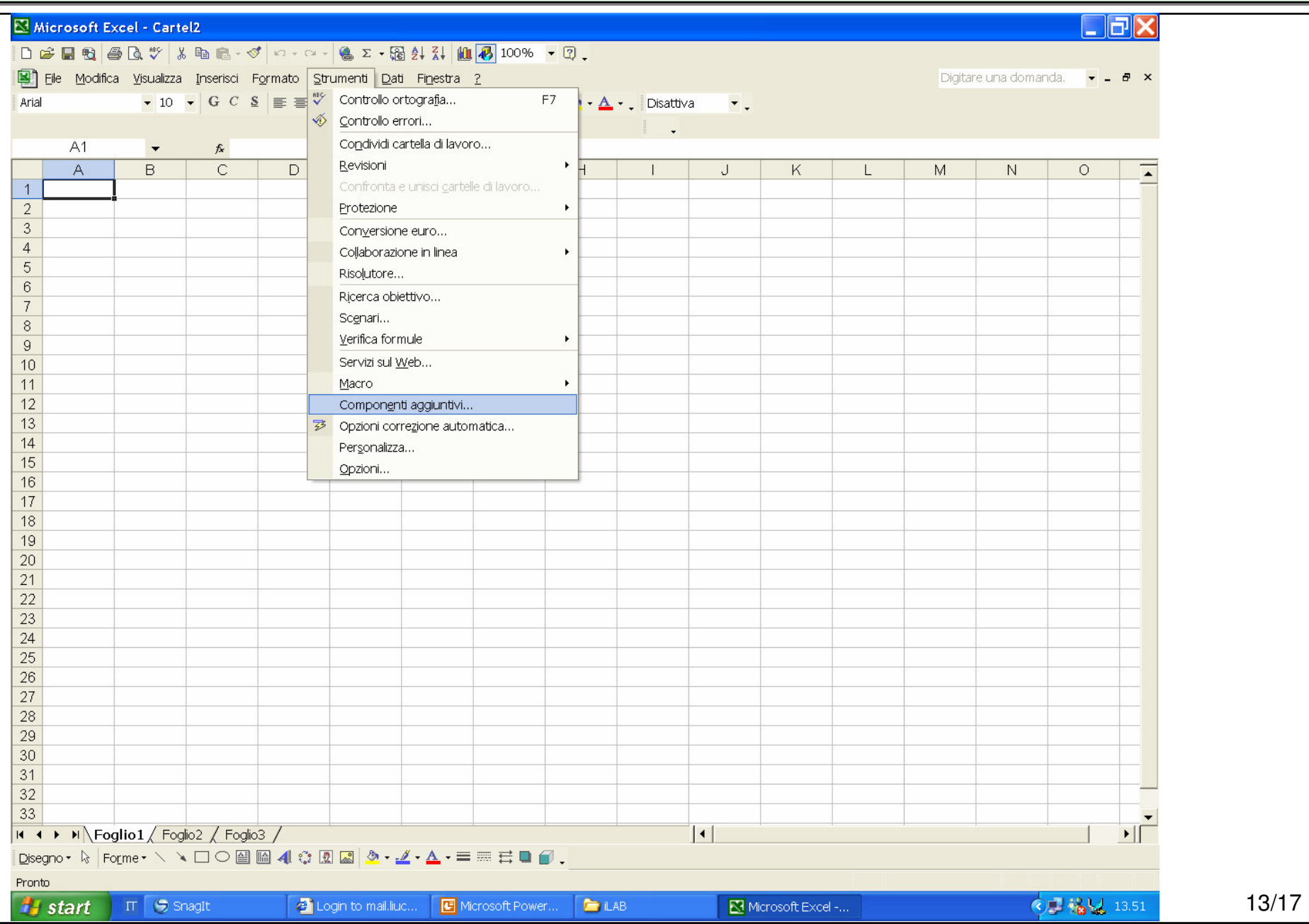

## **Risolutore di excel (2)**

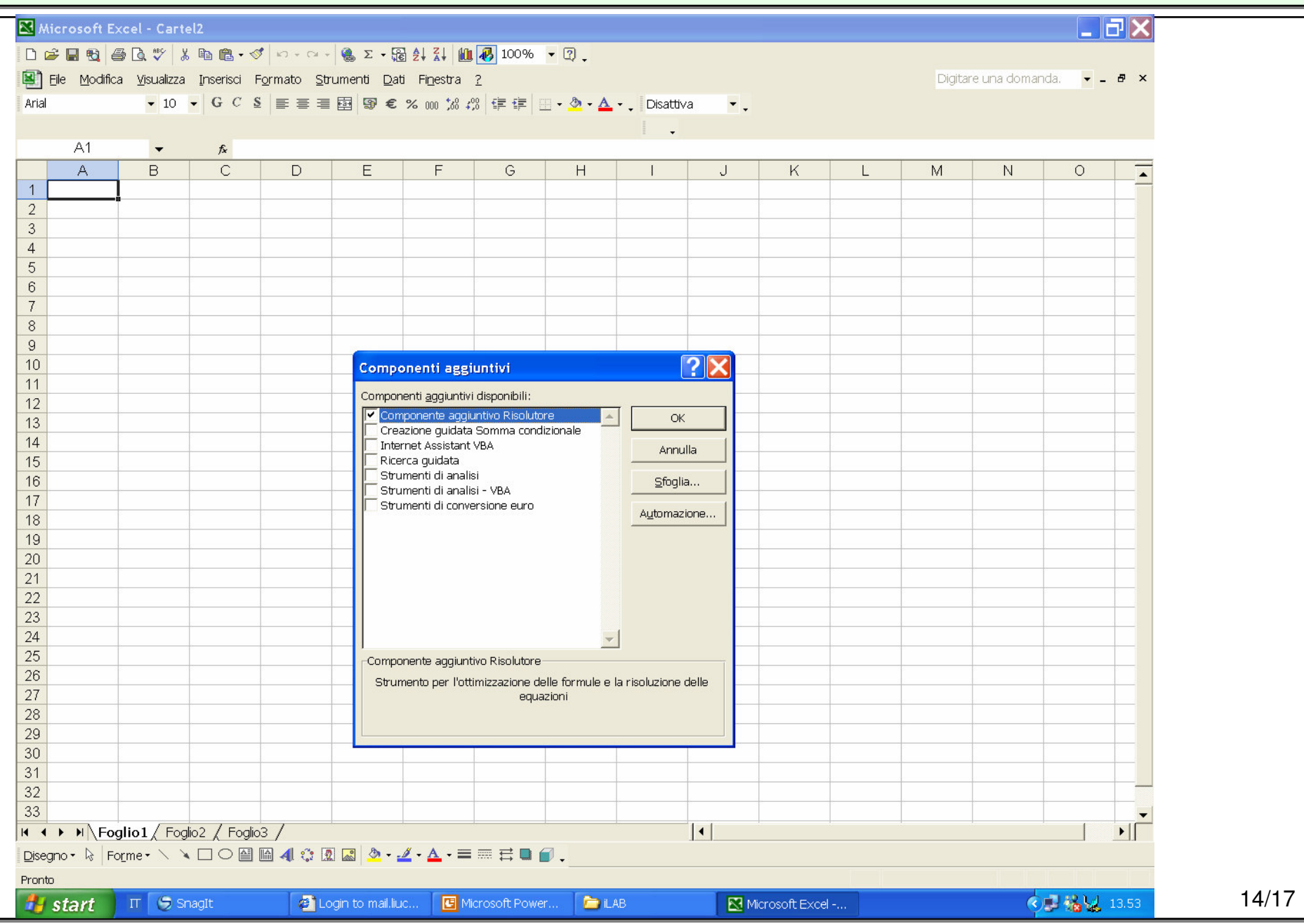

## **Risolutore di excel (3)**

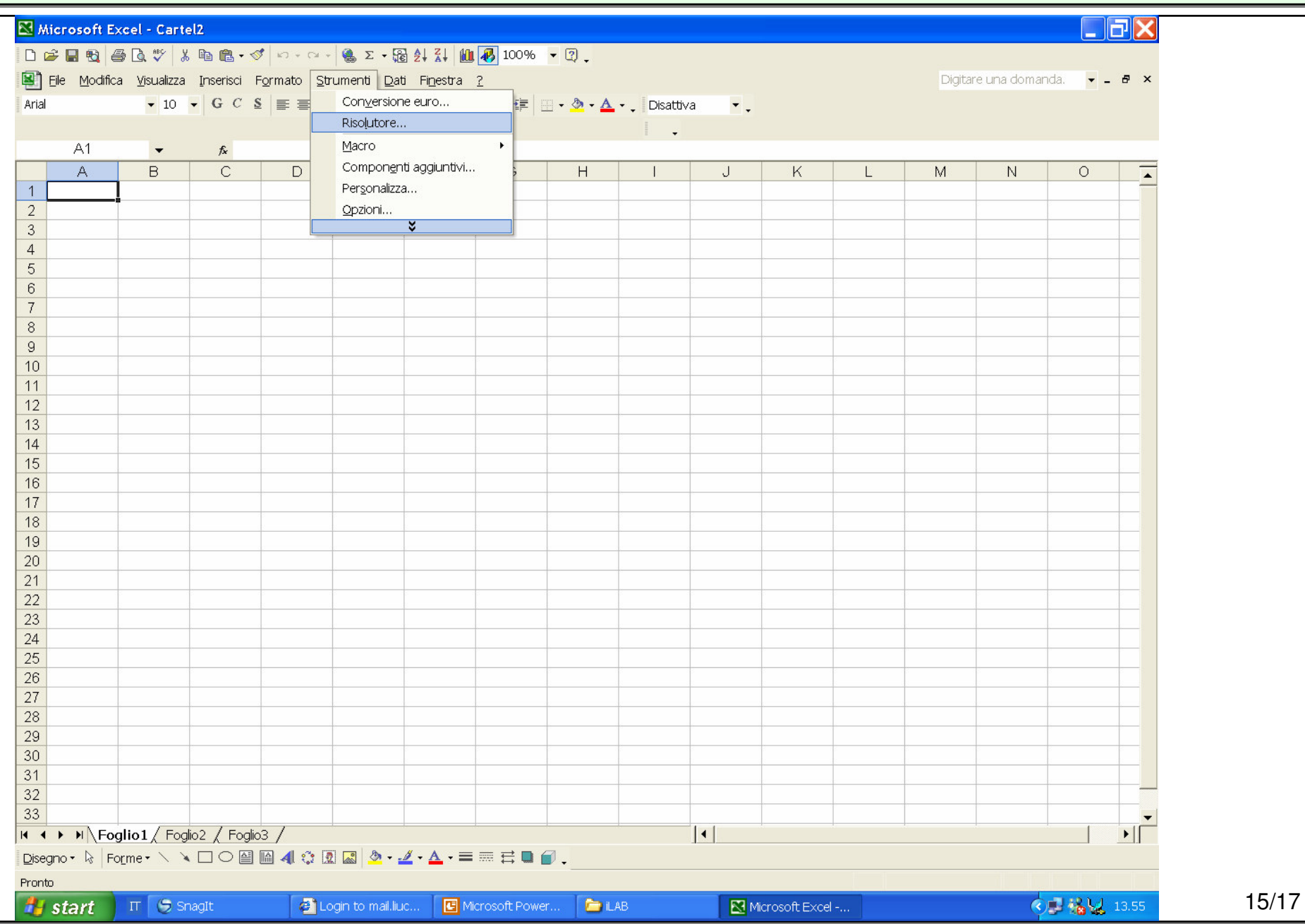

## **Risolutore di excel (4)**

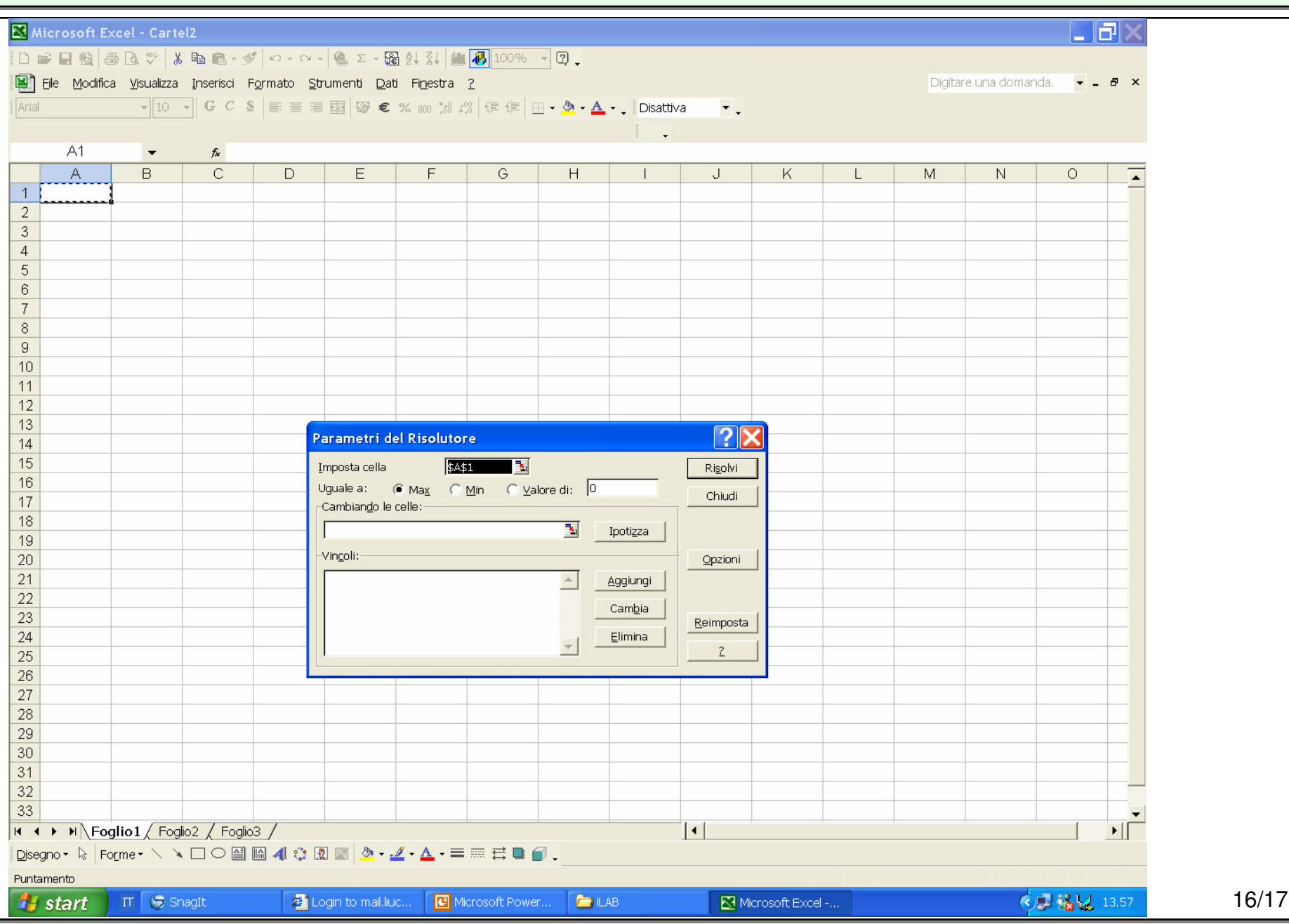

### **Procedure simulative**

#### - **Cosa NON si intende per simulazione**

#### $\Box$ **Cosa si intende per**

#### **simulazione**

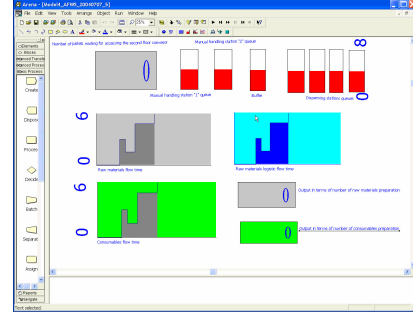

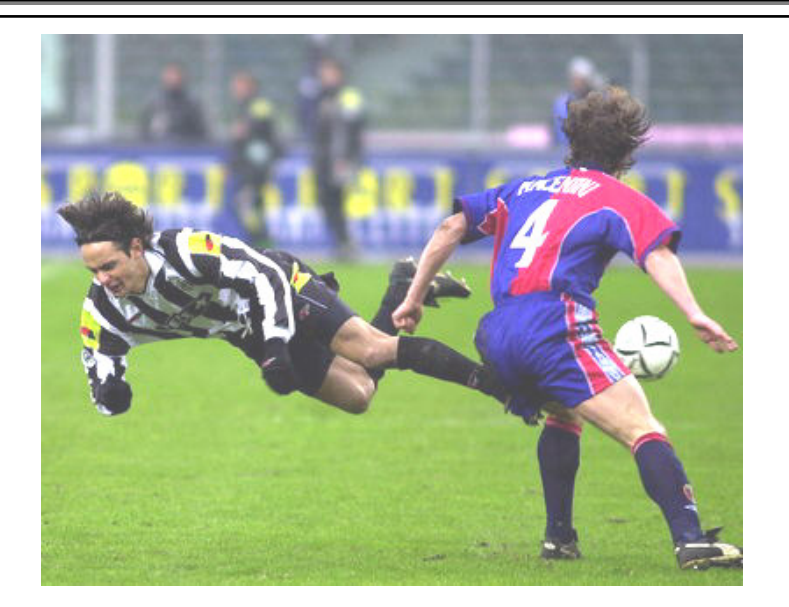

Tecnica mediante la quale vengono condotti esperimenti su calcolatore atti <sup>a</sup> riprodurre nel tempo il funzionamento di un sistema. Tale approccio consente di conoscere in anticipo, con le dovute precauzioni, il comportamento del sistema nelle condizioni che prevedibilmente si presenteranno nel corso del suo utilizzo <sup>e</sup> funzionamento pratico